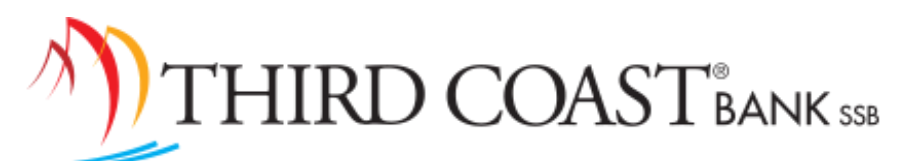

5. Enter your Temporary Password

## Retail Online Banking Instructions

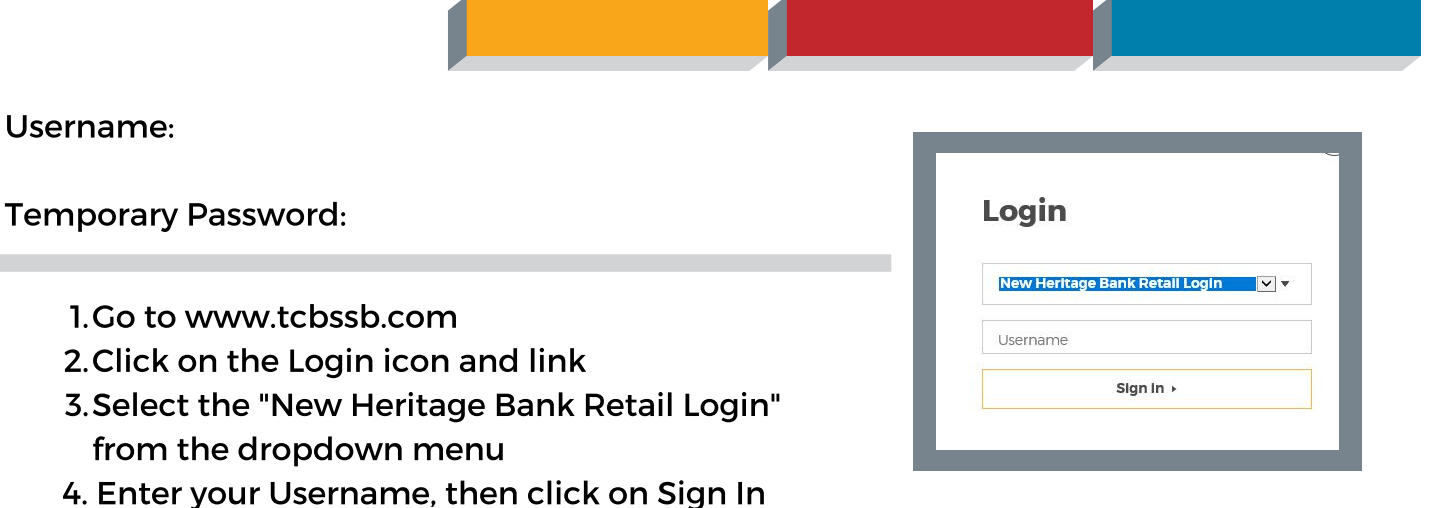

You will be asked to change your Password. The new password must be between 8 and 25 characters in length, and must contain; 1 letter, 1 number, and 1 special character (+\_%@!\$\*~). Your new password may not match your username, may not match any of the previous 4 passwords, and may not contain spaces.

You will be asked to secure your account with Two-Factor Authentication. Provide an email and phone number that you will have access to while signing in to receive a verification code.

## You will be asked to agree to the User Agreement for online banking.

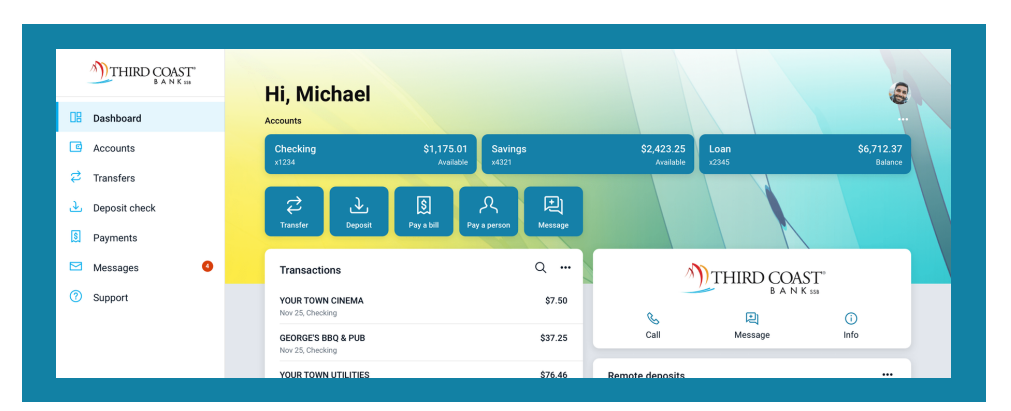

## *View of the Online Banking Dashboard*

For further assistance, please call our Service Center at 1-833-844-7708

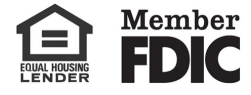

## tcbssb.com